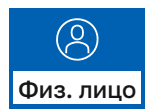

# КАК СДЕЛАТЬ ЗАКАЗ?

## 1. Положите товары в корзину

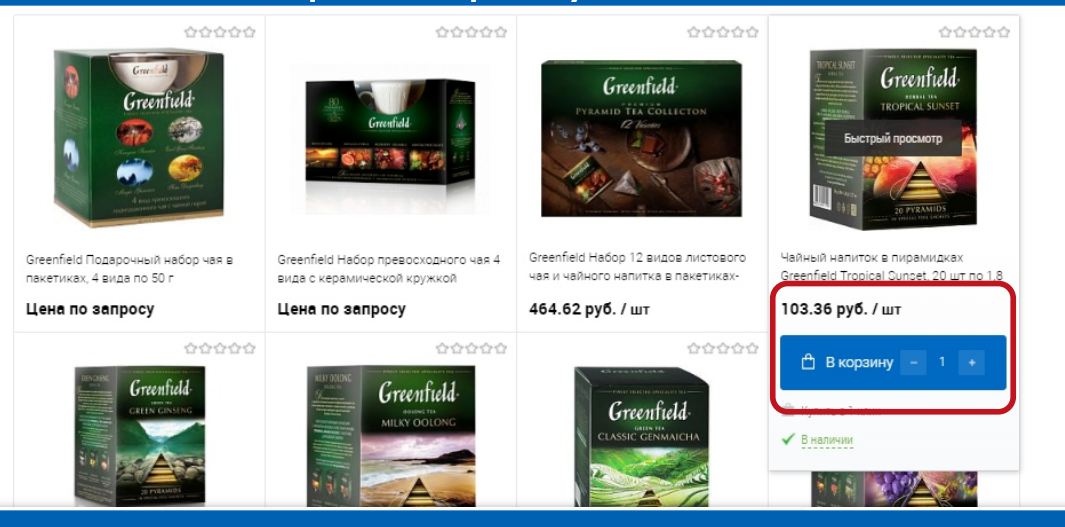

### 2. Заполните все поля и нажмите «Оформить заказ»

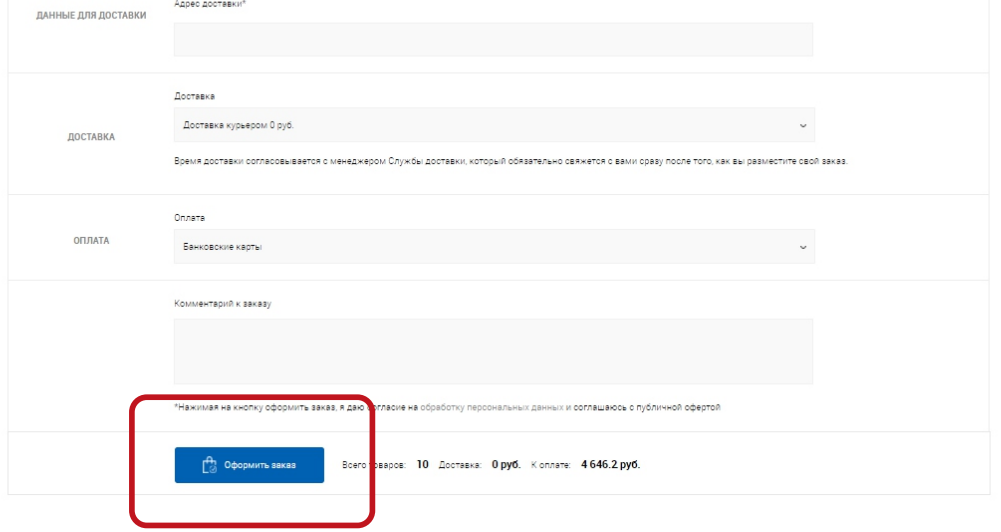

### 3. Оплатите заказ

Главная страница • Личный кабинет • Содержимое корзи

#### Корзина

Ваш заказ № 33 от 12.08.2020 13:59 успешно оформлен

Номер вашей оплаты: 33/1

Вы можете следить за выполнением своего заказа в Персональном разделе сайта.

Обратите внимание, что для входа в этот раздел вам необходимо будет ввести логин и пароль пользователя сайта

Оплата заказа

**VISA** MasterCa

Банковские карты Услугу предоставляет сервис онлайн-платежей «Яндекс.Касса»

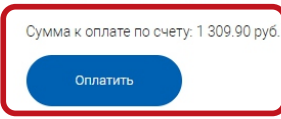

### 4. С Вами свяжется оператор для уточнения времени **ДОСТАВКИ**

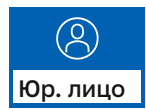

# КАК СДЕЛАТЬ ЗАКАЗ?

## I. Зарегистрируйтесь как юр.лицо, заполнив все поля

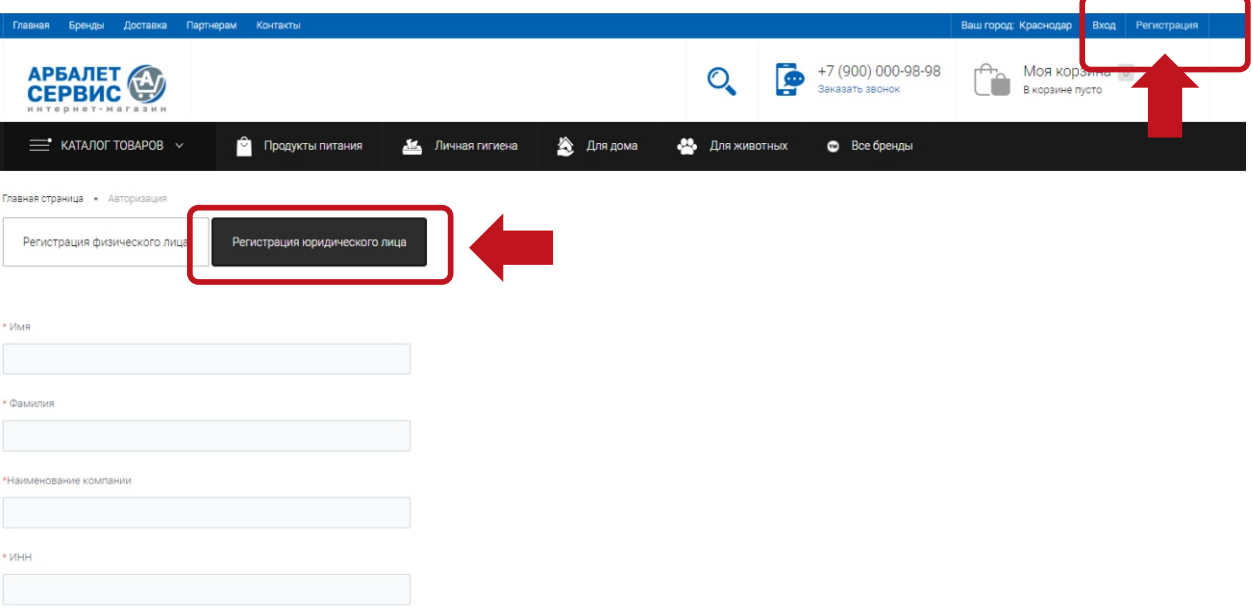

## 2. Ждите звонка оператора, подготовьте указанные документы для заключения договора.

Вы подали заявку №74 для регистрации на сайте arbalet23.ru как ЮРИДИЧЕСКОЕ ЛИЦО

в ближайшее рабочее время с Вами свяжется менеджер для заключения договора. будьте готовы выслать сканы документов

### Для 000:

- Копия Устава в действующей редакции (1-4 стр. последняя с отметкой о регистрации налоговым органом)
- Копия Свидетельства о государственной регистрации юридического лица (ОГРН)
- Копия Свидетельства о постановке юридического лица на налоговый учет (ИНН)
- Копия Приказа о назначении исполнительного органа (директора, генерального директора)
- Копия Решения (протокола) о назначении исполнительного органа (директора, генерального директора)
- Документы, подтверждающие право доверенного лица на подписание документов (доверенности)
- Копия договора аренды офиса/магазина/склада
- Карта партнера (реквизиты)

#### Для ИП:

- Копия Свидетельства о государственной регистрации ИП (ОГРН)
- Копия Свидетельства о постановке ИП на на налоговый учет (ИНН)
- Копия паспорта (2,3 стр. и стр. с отметкой о регистрации по месту жительства)
- Документы, подтверждающие право доверенного лица на подписание документов (доверенности)
- Копия договора аренды офиса/магазина/склада
- Карта партнера (реквизиты)

3. После заключения договора Ваш профиль на сайте переведут в расширенный каталог для юр.лиц